# Listing In HTML

- A common applications of HTML is to display the list of items.
- The most popular types of lists that can be created using HTML are:
  - Unordered List
  - Ordered List

#### **Unordered List**

- When the list of contents that you want to display don't have to follow any sequence then you can use Unordered list.
- Each item in the unordered list is indented.

For Example, while creating list of Electronic products, where sequence of occurrence does not matter.

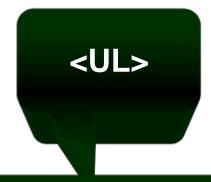

tag is used to create a Unordered list.

#### **Unordered List**

- When the list of contents that you want to display don't have to follow any sequence then you can use Unordered list.
- Each item in the unordered list is indented.

For Example, while creating list of Electronic products, where sequence of occurrence does not matter.

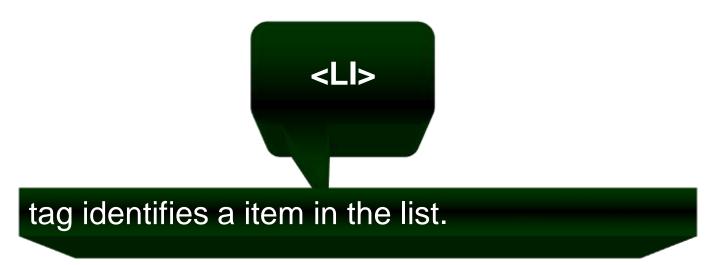

## **Unordered List**

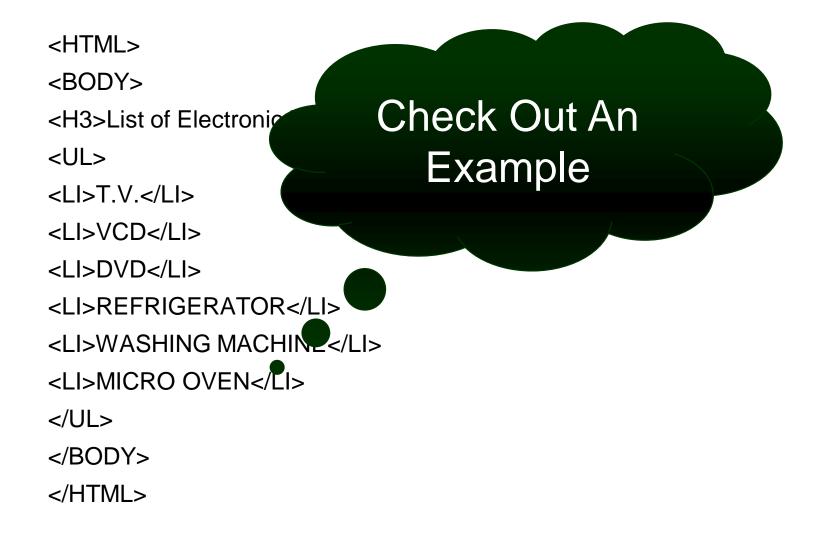

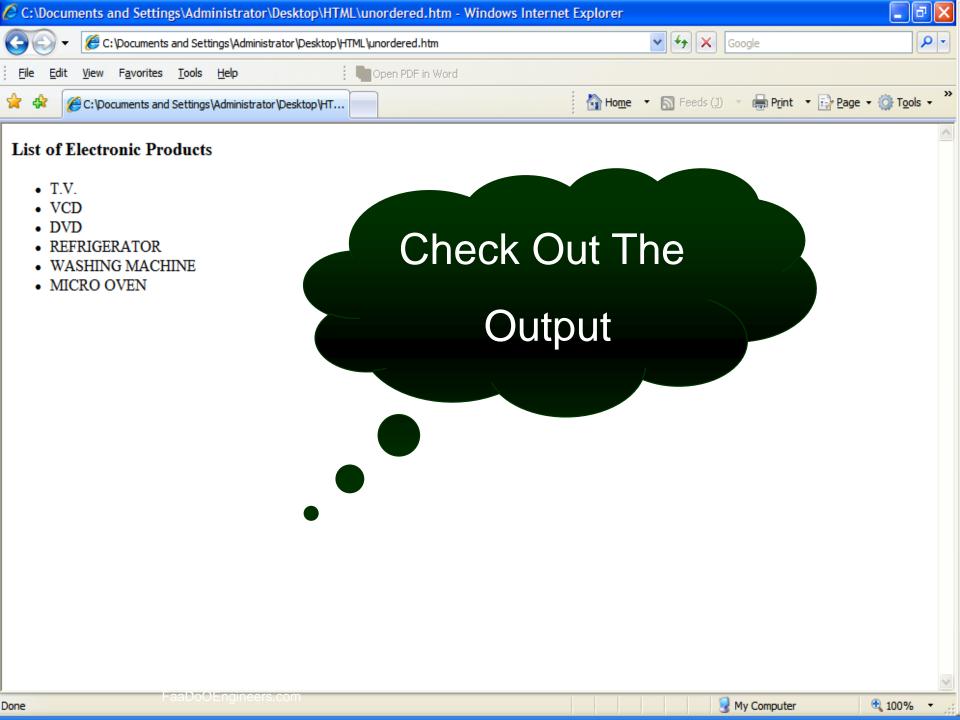

### **Ordered List**

- When the list of contents that you want to display have to follow a sequence.
- Each item in the ordered list is indented.
- For Example, creating a list of students based on their merit.

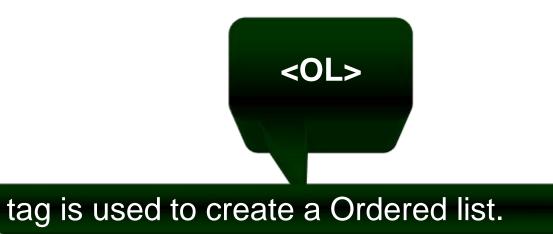

## **Ordered List**

</HTML>

<HTML> <BODY> Check Out An <H3>List of Fortune 5 **Equipment Year 20** Example <OL> <LI>IBM</LI> <LI>HP</LI> <LI>Dell</LI> <LI>NEC</LI> <LI>Fujitsu</LI> <LI>Canon</LI> </OL> </BODY>

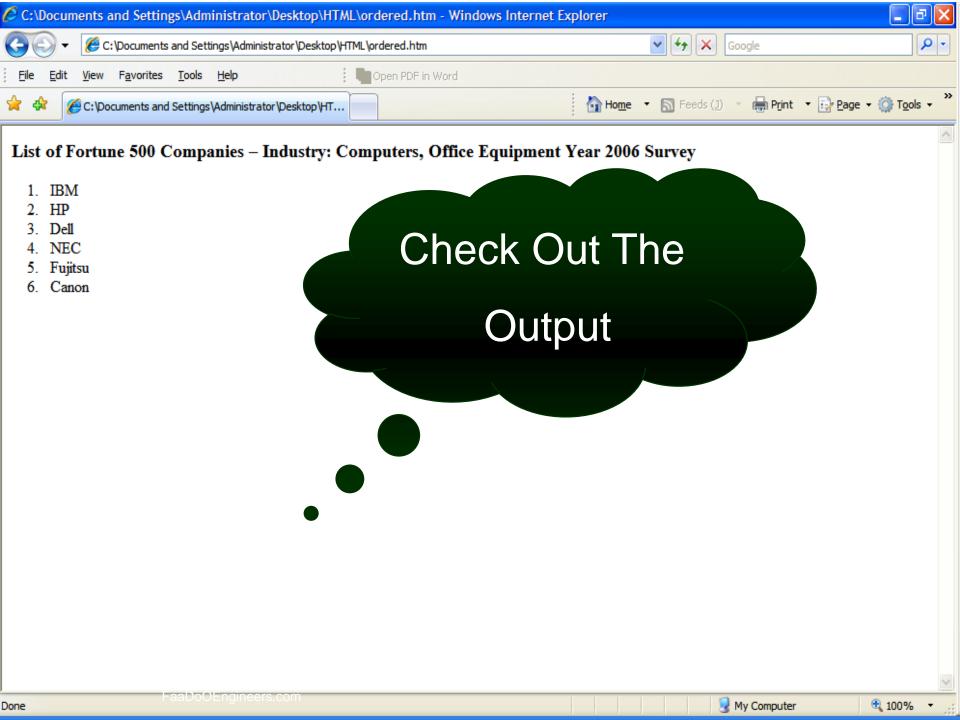